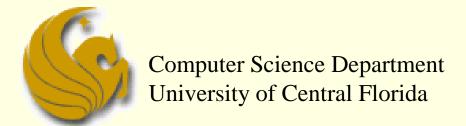

COP 3502 – Computer Science I

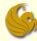

- Warmup Problem 1:
  - Searching for a node in a BST

```
int find (struct tree node *current ptr, int val) {
        // Check if there are nodes in the tree.
        if (current ptr != NULL) {
                // Found the value at the root.
                if (current ptr->data == val)
                        return 1;
                // Search to the left.
                if (val < current ptr->data)
                        return find(current ptr->left, val);
                // Or...search to the right.
                else
                        return find(current ptr->right, val);
        else
                return 0;
```

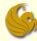

- Warmup Problem 2:
  - Searching for a node in an arbitrary tree
    - Not a BST
    - Doesn't have the ordering property

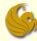

- Warmup Problem 3:
  - Summing the values of nodes in a tree

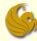

#### Count Nodes:

Write a function that counts (and returns) the number of nodes in a binary tree

#### Details:

- If the "root" is not NULL, then the root increases our count
  - Shown by the return of 1
- We then call count on the left and right subtrees of root

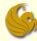

- Count Leaf Nodes:
  - Write a function that counts (and returns) the number of leaf nodes in a binary tree

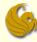

- Print Even Nodes:
  - Write a function that prints out all <u>even</u> nodes in a binary search tree

- This is basically just a traversal
  - Except we added a condition (IF) statement before the print statement

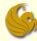

- Print Odd Nodes (in ascending order):
  - Write a function that prints out all <u>odd</u> nodes, in a binary search tree, in ascending order

```
int printOddAsc(struct tree_node *current_ptr) {
    if (current_ptr != NULL) {
        printOddAsc (current_ptr->left);
        if (current_ptr->data % 2 == 1)
            printf("%d ", current_ptr->data);
        printOddAsc (current_ptr->right);
    }
}
```

- The question requested <u>ascending</u> order
  - This requires an <u>inorder</u> traversal
    - So we simply changed the order of the statements

© Jonathan Cazalas Binary Trees: Practice Problems page 8

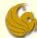

#### Brief Interlude: FAIL Picture

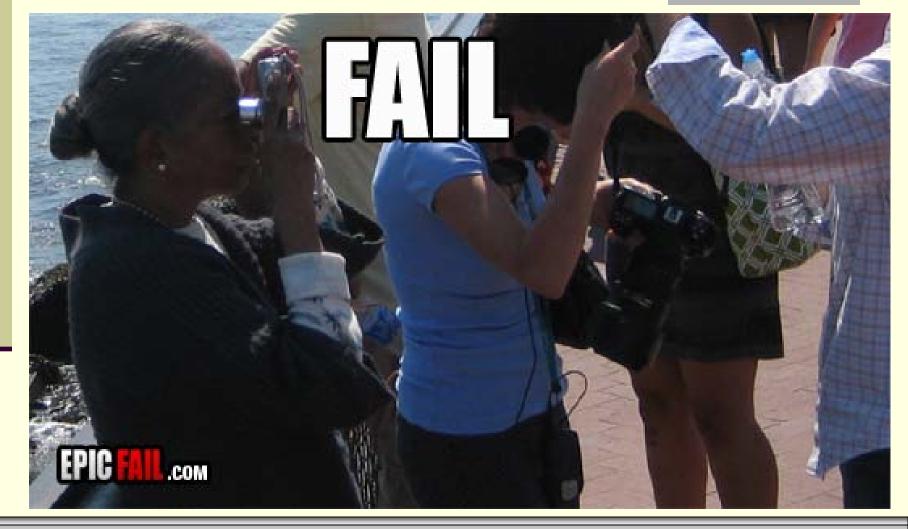

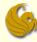

- Compute Height:
  - Write a recursive function to compute the height of a tree
    - Defined as the length of the longest path from the root to a leaf node
    - For the purposes of this problem,
      - a tree with only one node has height 1
      - and an empty tree has height 0
    - Your function should make use of the following struct:

```
struct tree_node {
    int data;
    struct tree_node* left;
    struct tree_node* right;
};
```

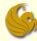

Compute Height:

```
int height(struct tree node* root) {
       int leftHeight, rightHeight;
       if(root == NULL)
               return 0;
       leftHeight = height(root->left);
       rightHeight = height(root->right);
       if(leftHeight > rightHeight)
               return leftHeight + 1;
       return rightHeight + 1;
```

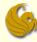

#### Find Largest:

- Write a recursive function that returns a pointer to the node containing the largest element in a BST
  - This one should be easy:
  - This is a BST, meaning it has the ordering property
  - So where is the largest node located
    - either the root or the greatest node in the right subtree
  - Your function should make use of the following struct:

```
struct tree_node {
    int data;
    struct tree_node* left;
    struct tree_node* right;
};
```

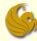

#### Find Largest:

```
struct node* largest(struct tree node *B) {
       // if B is NULL, there is no node
       if (B == NULL)
               return NULL;
       // If B's right is NULL, that means B is the largest
       else if (B->right == NULL)
               return B;
       // SO if B's right was NOT equal to NULL,
       // There is a right subtree of B.
       // Which means that the largest value is in this
       // subtree. So recursively call B's right.
       else
               return largest(B->right);
```

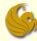

- Number of Single Children:
  - In a binary tree, each node can have zero, one, or two children
  - Write a recursive function that returns the number of nodes with a single child
  - Your function should make use of the following struct:

```
struct tree_node {
    int data;
    struct tree_node* left;
    struct tree_node* right;
};
```

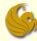

Number of Single Children:

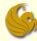

## **WASN'T** THAT SPICY!

© Jonathan Cazalas Binary Trees: Practice Problems page 16

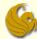

#### Daily Demotivator

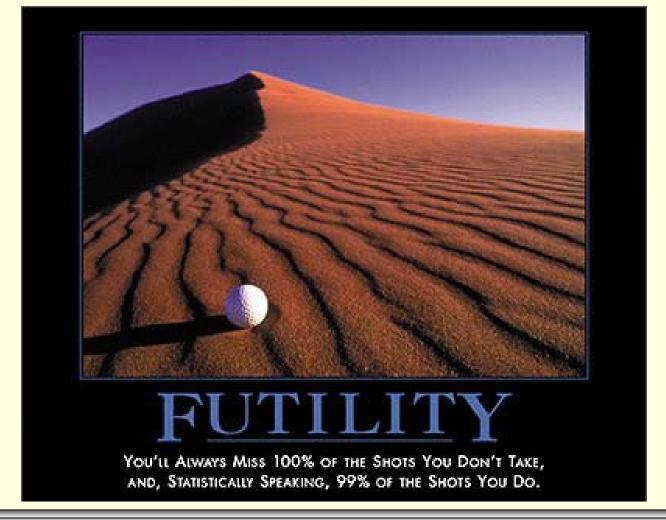

© Jonathan Cazalas Binary Trees: Practice Problems page 17

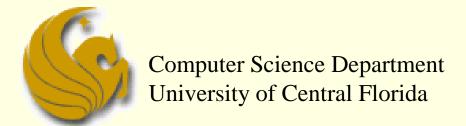

COP 3502 – Computer Science I